2.検索機能メニュー

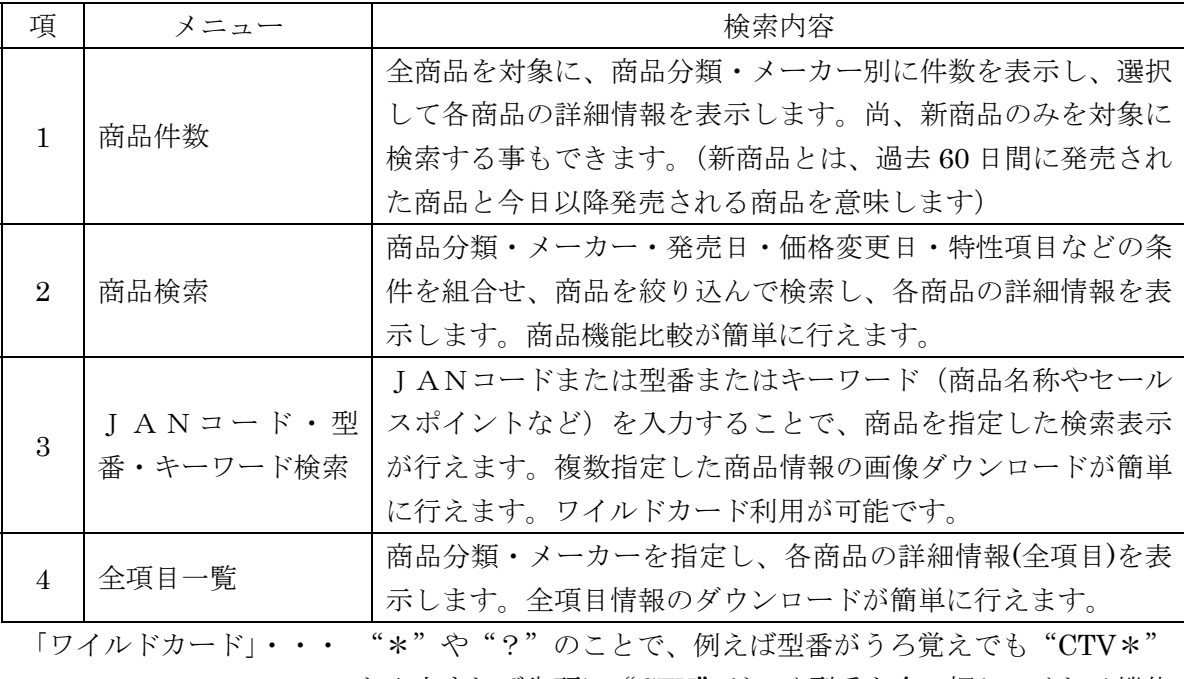

と入力すれば先頭に"CTV"がつく型番を全て探してくれる機能 です。 通常、"\*"は複数文字、"?"は1文字の時に使用します。

・一括取込機能はFTPを使い、基本情報・特性情報・画像情報・ブランドロゴ・商品ロゴ の差分データの取り込みが可能です。

尚、詳細につきましては、JD-NET協議会事務局までお問い合せください。

JD-NETシステムお問合せ先 JD-NET協議会事務局 〒164-0012 住所:東京都中野区本町 2-46-1 中野坂上サンブライトツイン 15F TEL:03-5333-3193 FAX:03-5333-3194 URL:https://wwws.home-electronics-jd-net.ne.jp/jd-net/